### **ЮЖНО-УРАЛЬСКИЙ ГОСУДАРСТВЕННЫЙ УНИВЕРСИТЕТ**

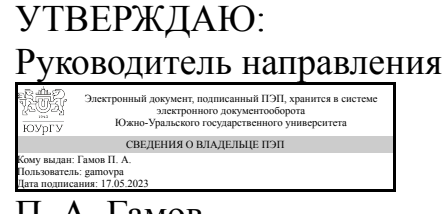

П. А. Гамов

### **РАБОЧАЯ ПРОГРАММА**

**дисциплины** 1.О.14.03 Компьютерная графика **для направления** 22.03.02 Металлургия **уровень** Бакалавриат **форма обучения** очная **кафедра-разработчик** Инженерная и компьютерная графика

Рабочая программа составлена в соответствии с ФГОС ВО по направлению подготовки 22.03.02 Металлургия, утверждённым приказом Минобрнауки от 02.06.2020 № 702

Зав.кафедрой разработчика, к.техн.н., доц.

Разработчик программы, старший преподаватель

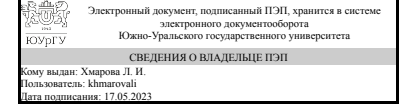

Электронный документ, подписанный ПЭП, хранится в системе электронного документооборота Южно-Уральского государственного университета СВЕДЕНИЯ О ВЛАДЕЛЬЦЕ ПЭП Кому выдан: Телешова Н. А. Пользователь: teleshovana Дата подписания: 15.05.2023

Л. И. Хмарова

Н. А. Телешова

### **1. Цели и задачи дисциплины**

Целью дисциплины «Компьютерная графика» является формирование у студентов навыков применения современных компьютерных информационных технологий в профессиональной деятельности, а также освоение методов и приемов в области компьютерной графики для создания проектных решений. Задачами изучения дисциплины являются: - знакомство с современными особенностями использования компьютерных технологий в науке и образовании; - формирование знаний об автоматизированных информационных системах (САПР); - овладение навыками использования систем автоматизированного проектирования (САПР) в профессиональной деятельности.

### **Краткое содержание дисциплины**

Курс состоит из двух частей - лекций и практических занятий. Лекции служат для передачи информации студентам о теоретических основах и положениях дисциплины. Практические занятия направленны на закрепление теоретических знаний, приобретение практических умений путем решения конкретных задач, освоение базовых приемов и правил геометрического, проекционного и технического черчения, необходимых для выполнения учебных чертежей, а также требований по их оформлению.

### **2. Компетенции обучающегося, формируемые в результате освоения дисциплины**

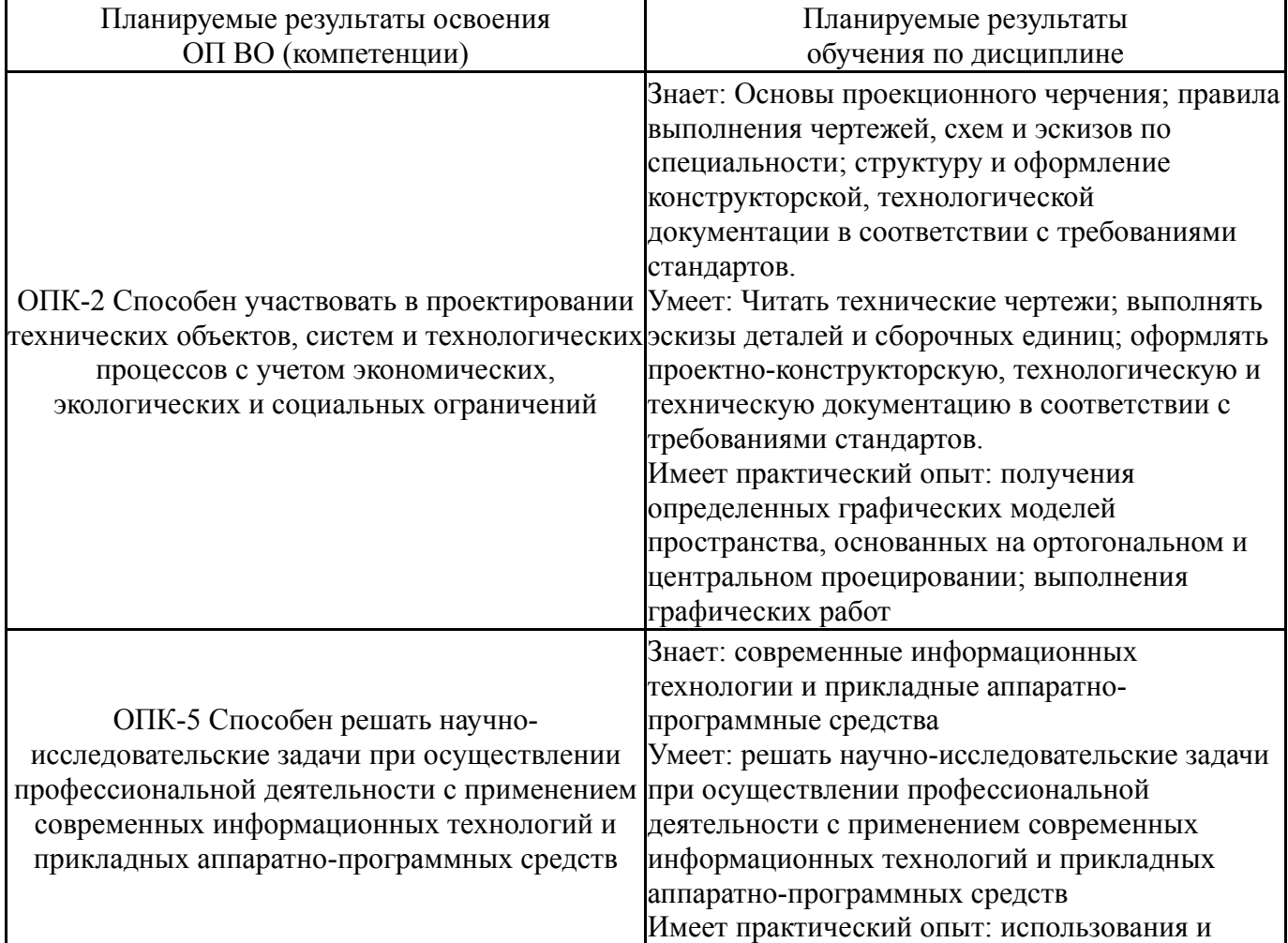

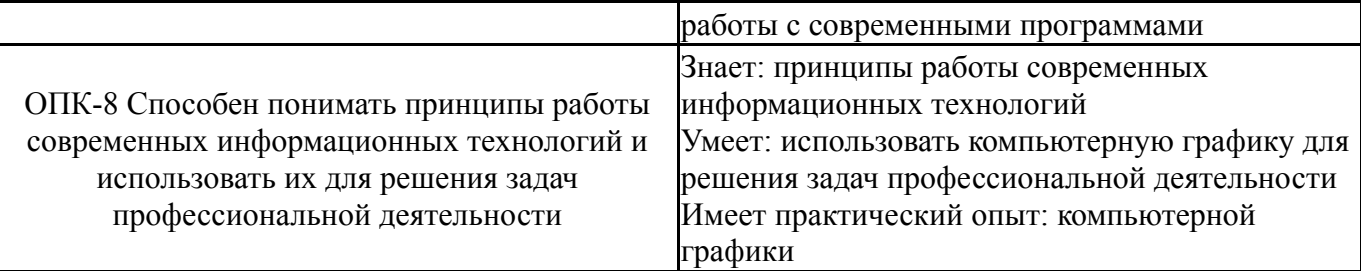

## **3. Место дисциплины в структуре ОП ВО**

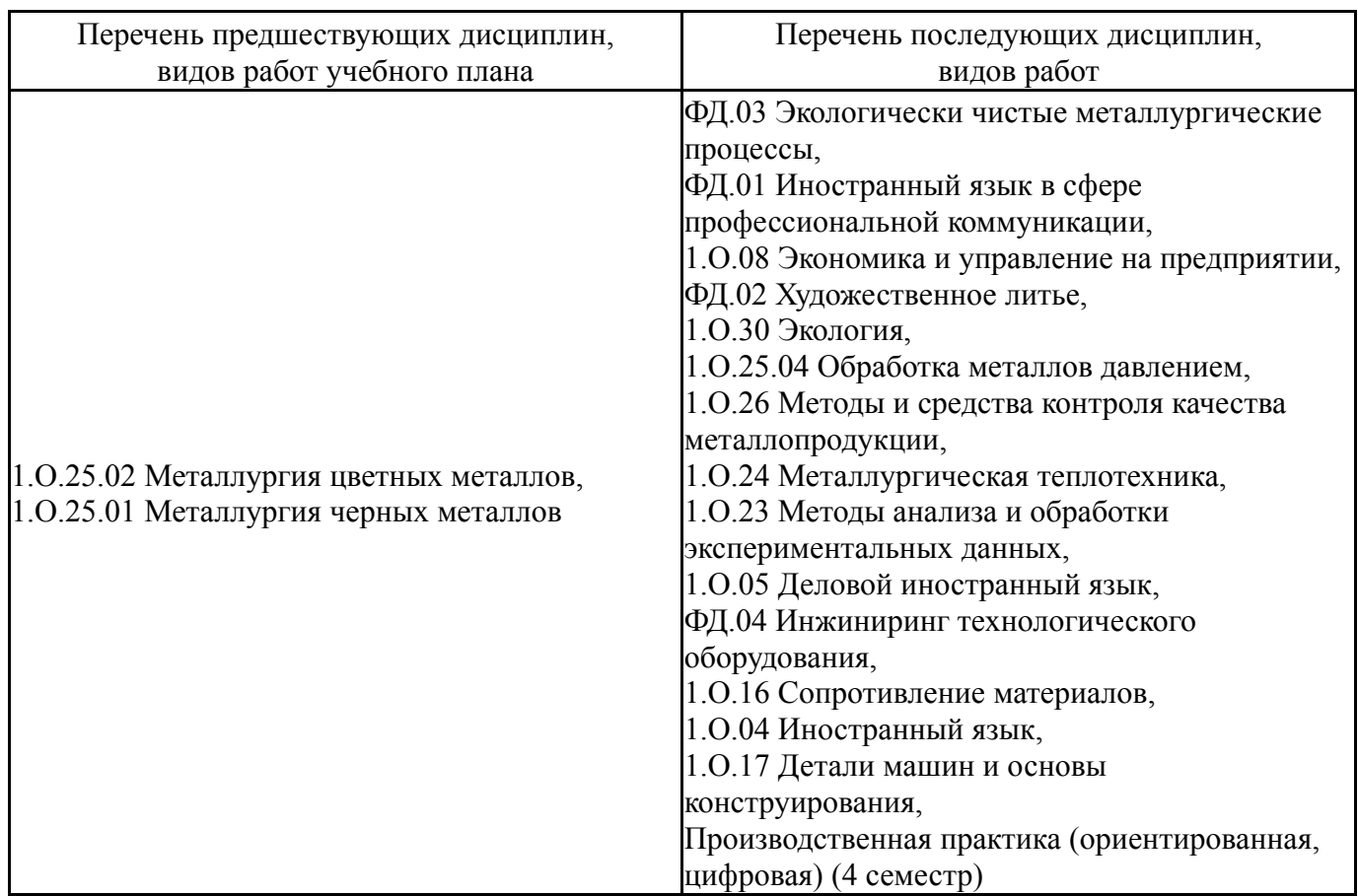

Требования к «входным» знаниям, умениям, навыкам студента, необходимым при освоении данной дисциплины и приобретенным в результате освоения предшествующих дисциплин:

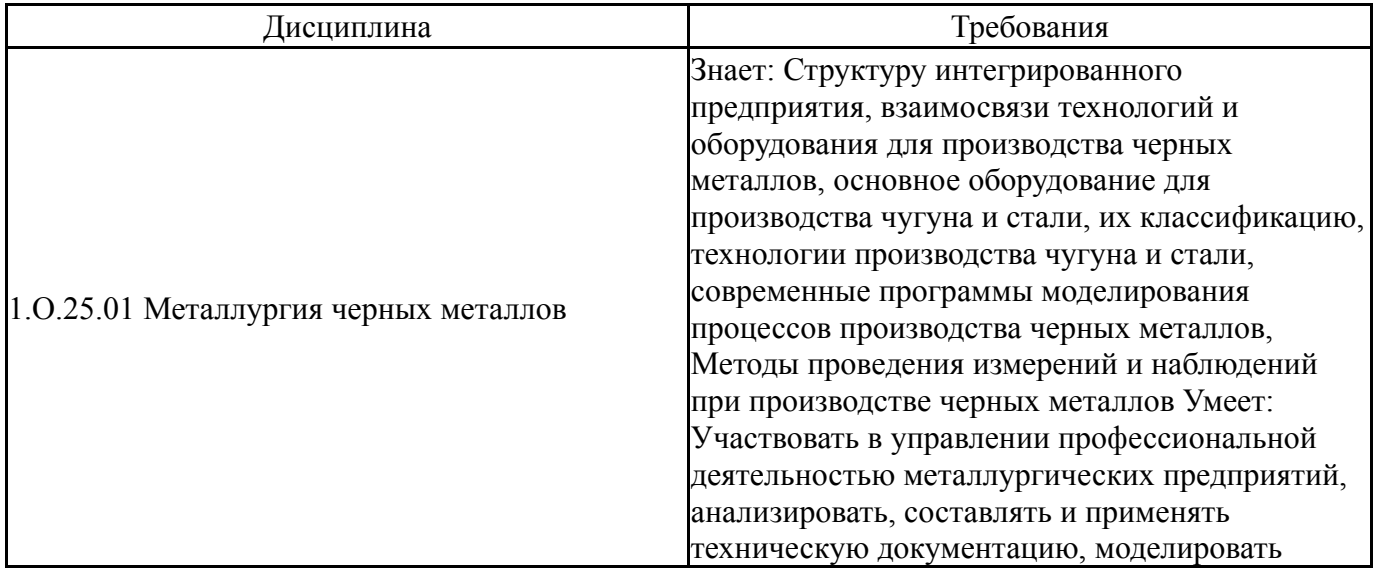

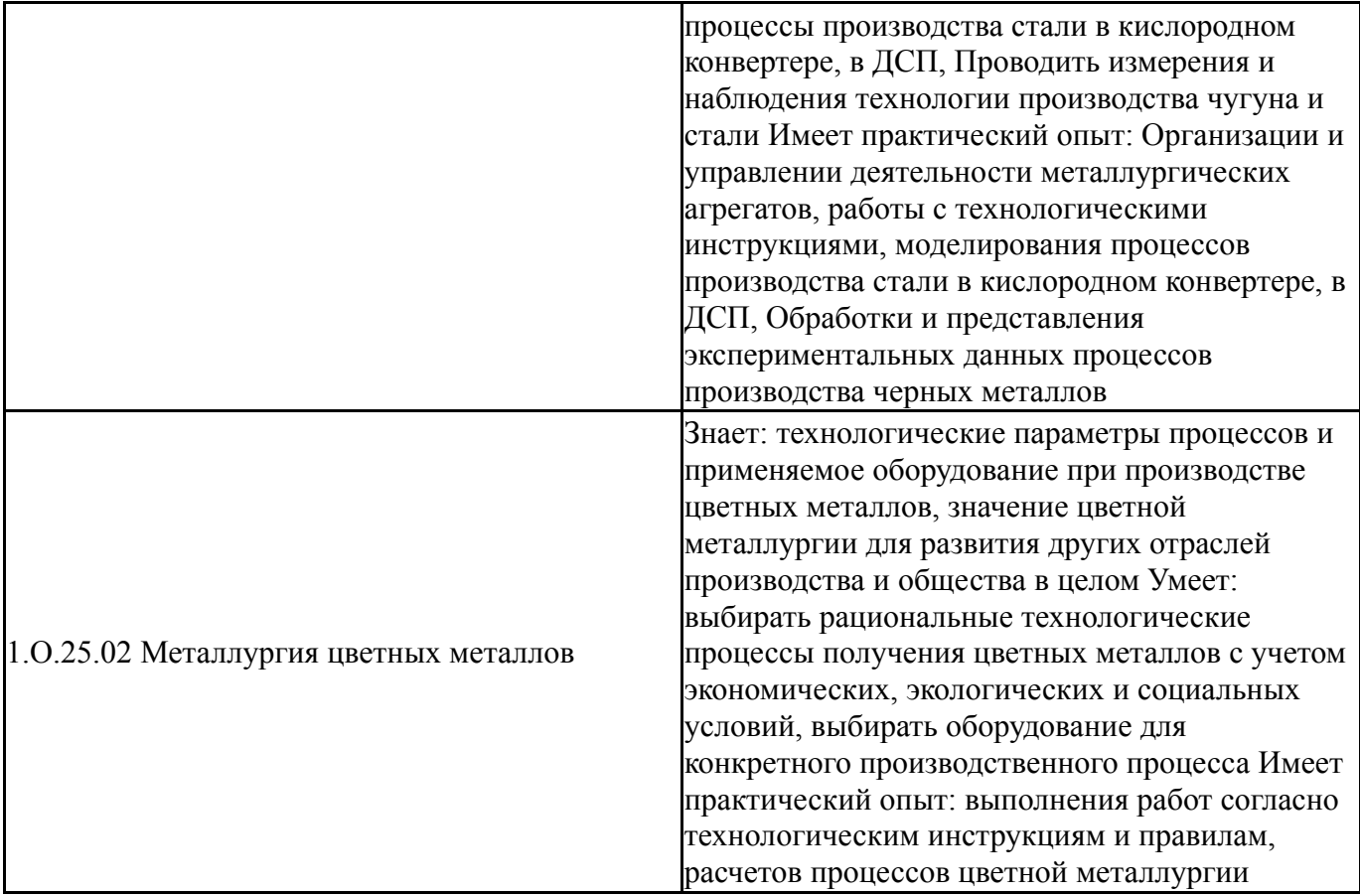

## **4. Объём и виды учебной работы**

Общая трудоемкость дисциплины составляет 3 з.е., 108 ч., 54,5 ч. контактной работы

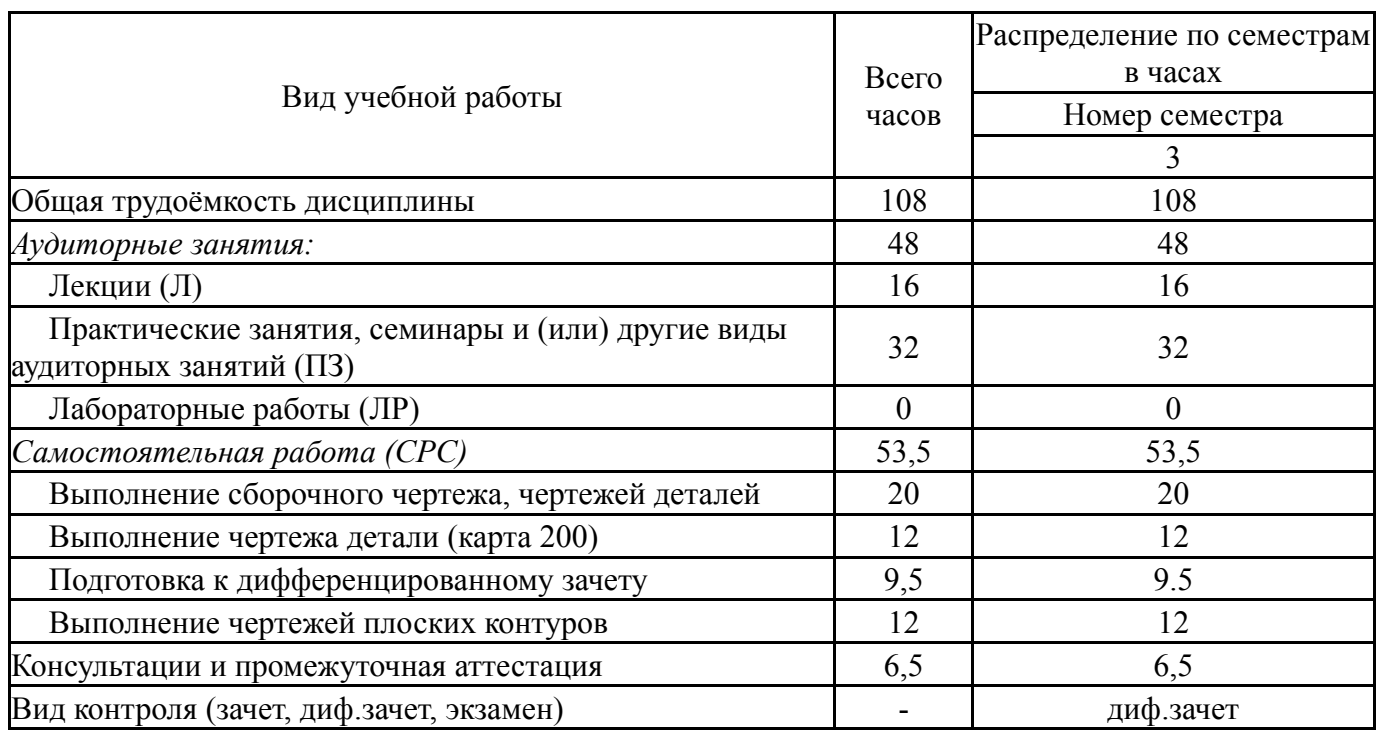

### **5. Содержание дисциплины**

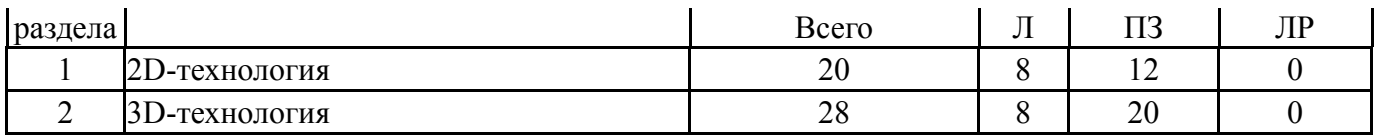

## **5.1. Лекции**

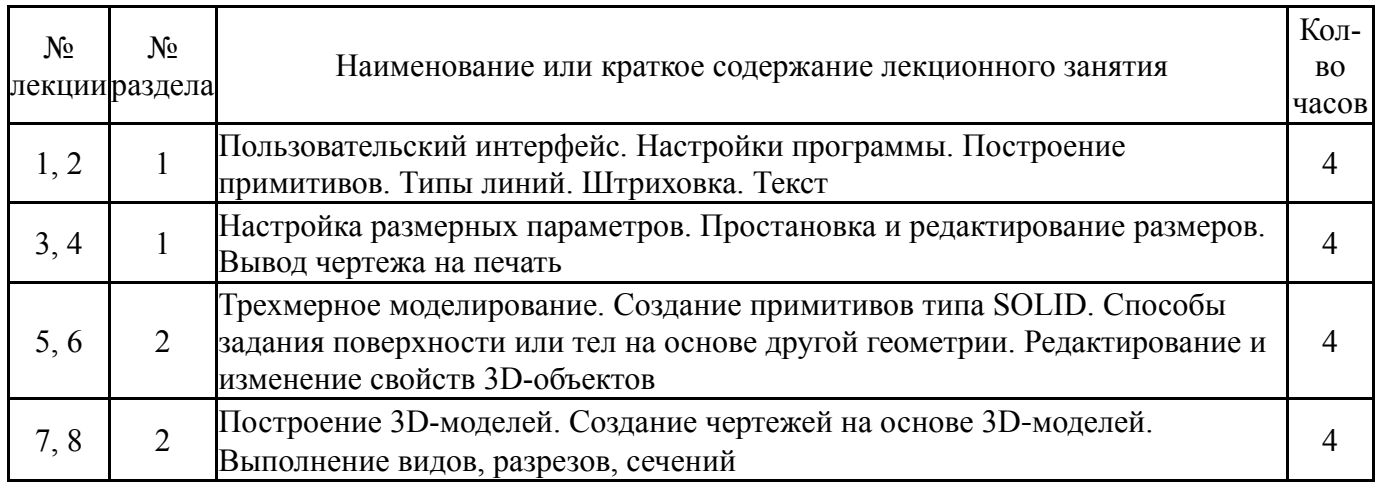

## **5.2. Практические занятия, семинары**

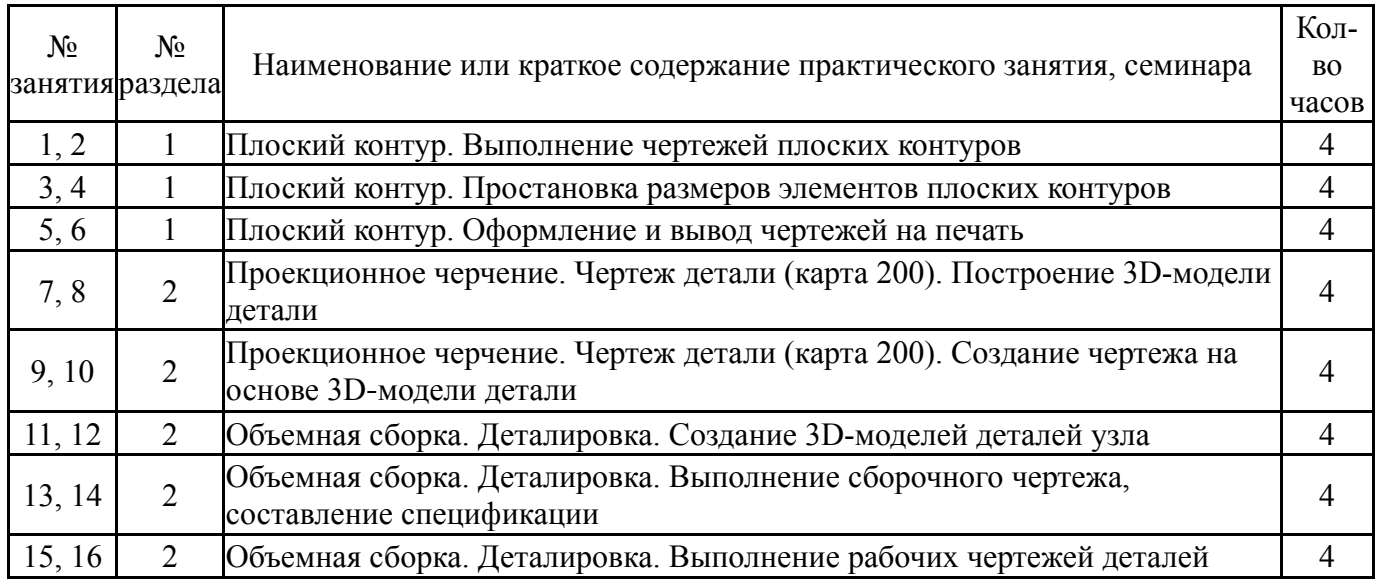

## **5.3. Лабораторные работы**

Не предусмотрены

## **5.4. Самостоятельная работа студента**

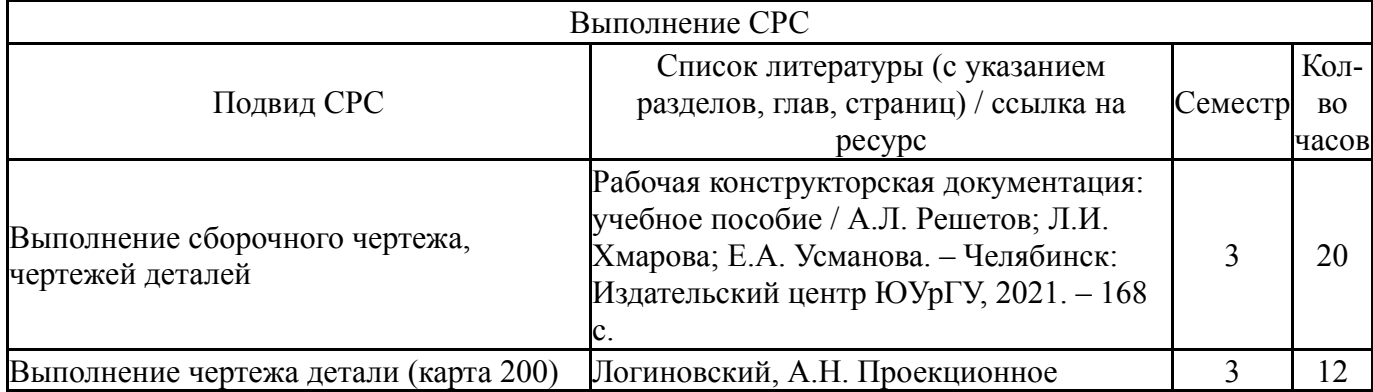

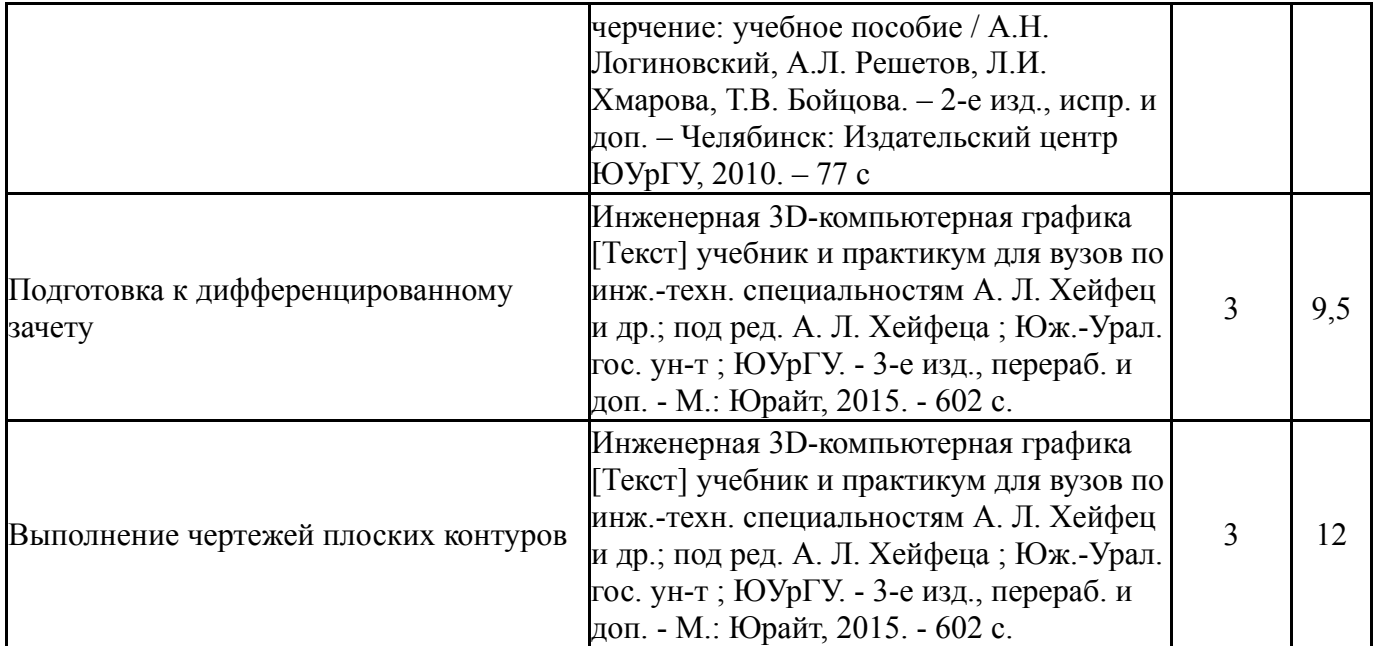

### **6. Фонд оценочных средств для проведения текущего контроля успеваемости, промежуточной аттестации**

Контроль качества освоения образовательной программы осуществляется в соответствии с Положением о балльно-рейтинговой системе оценивания результатов учебной деятельности обучающихся.

## **6.1. Контрольные мероприятия (КМ)**

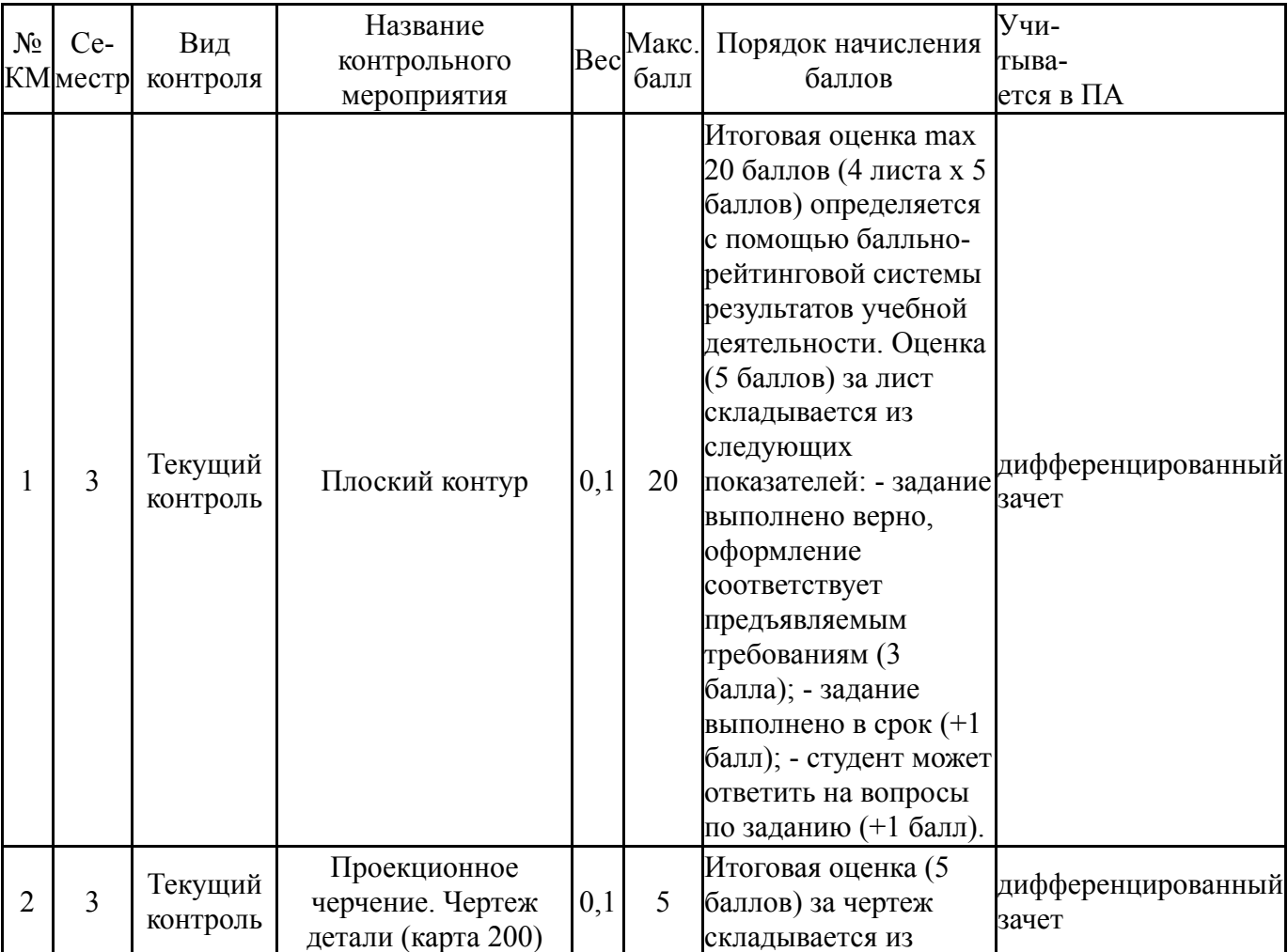

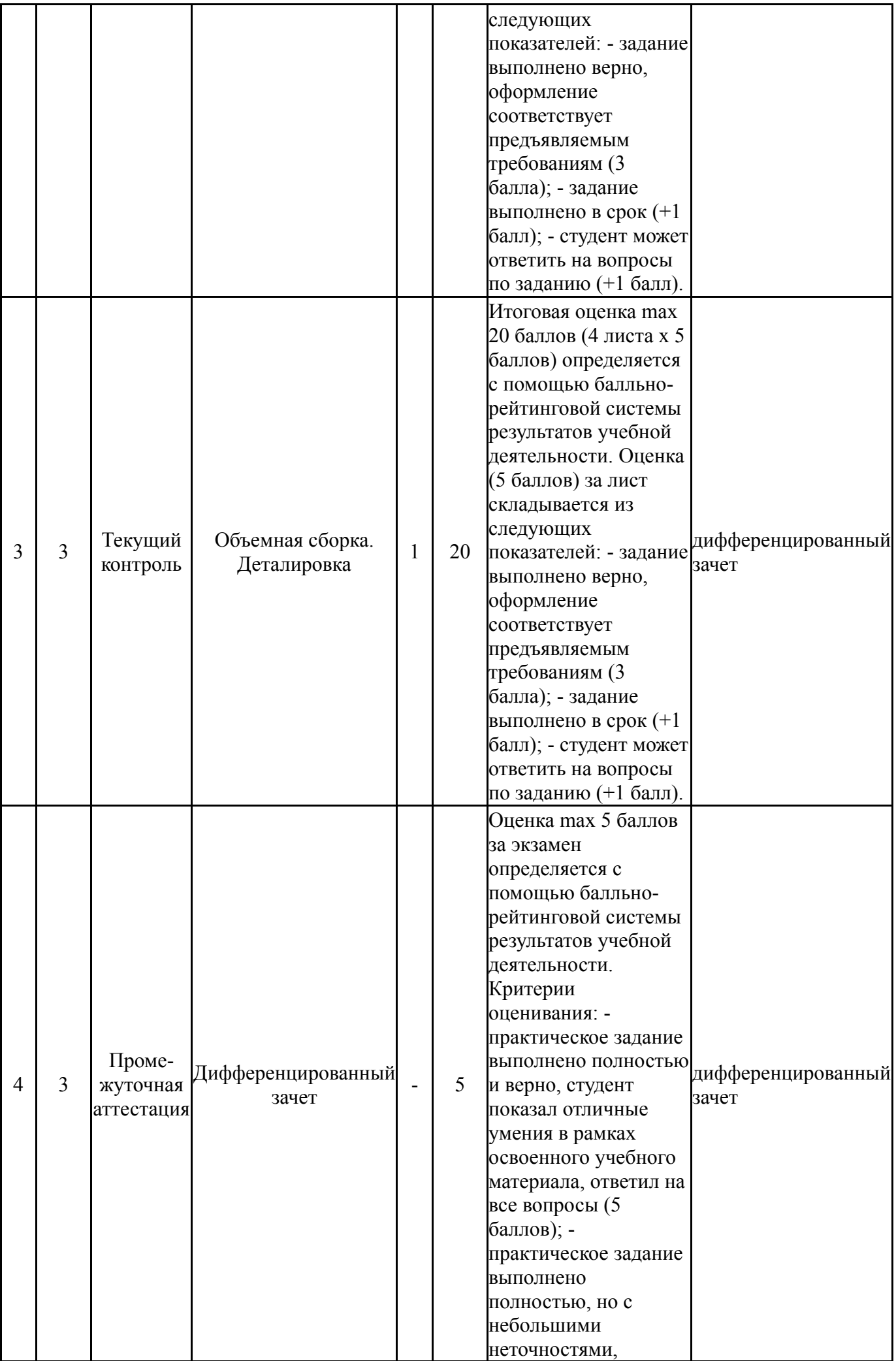

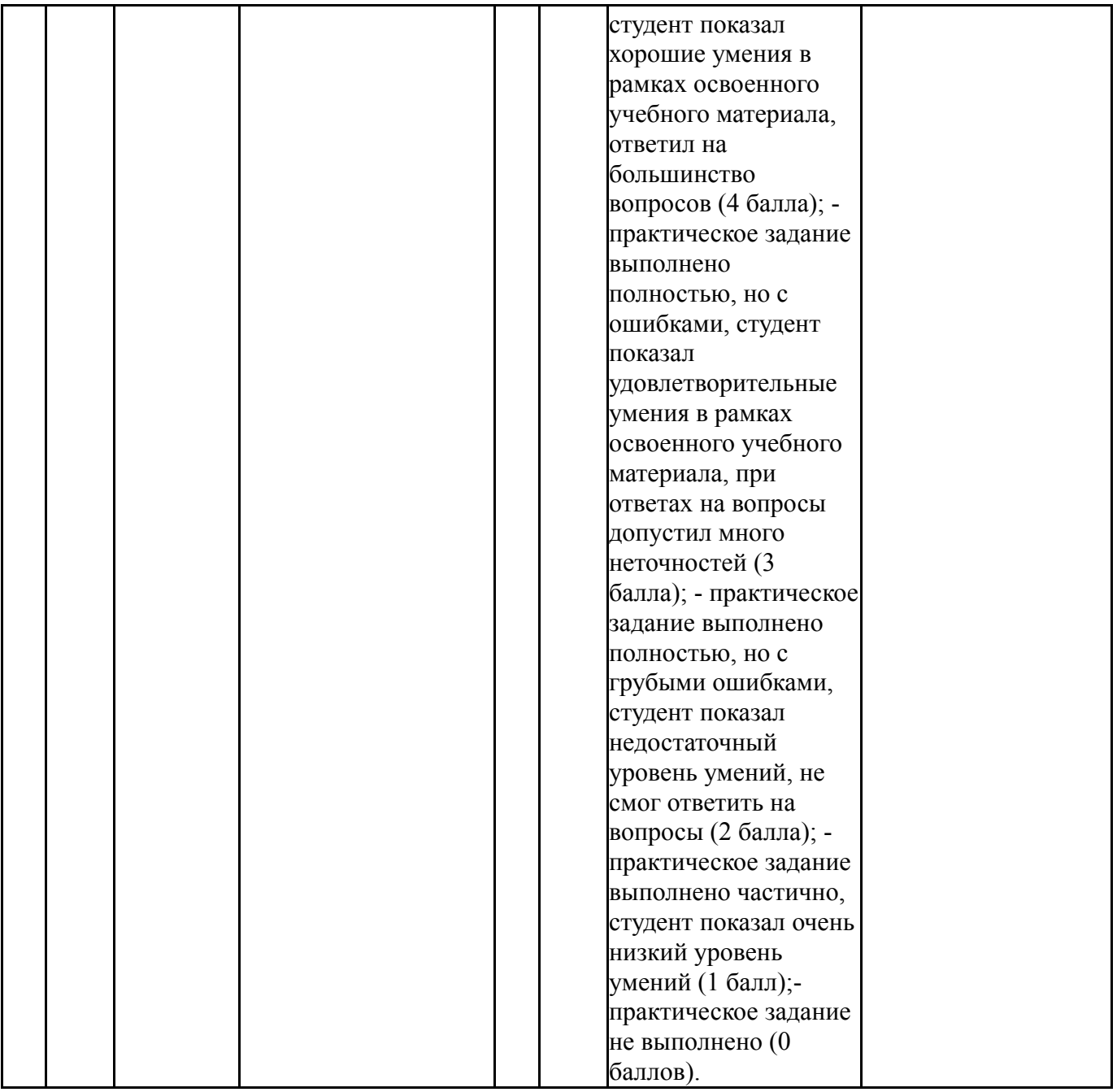

# **6.2. Процедура проведения, критерии оценивания**

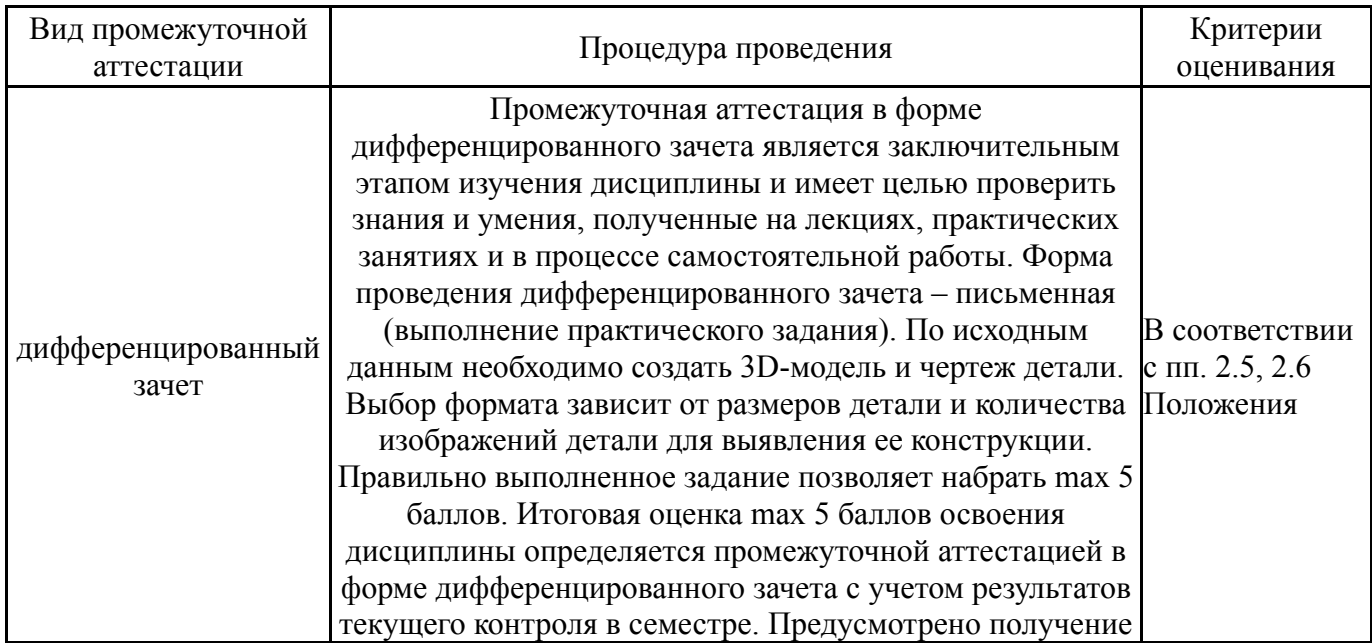

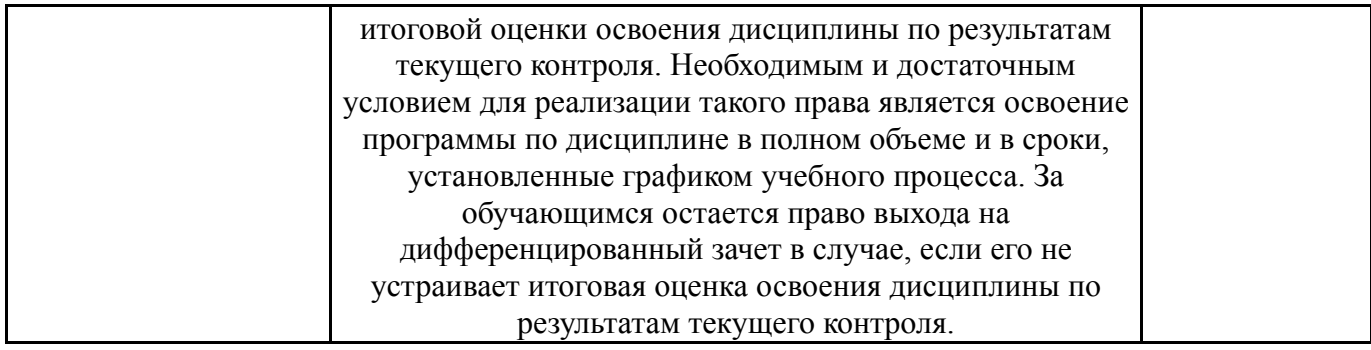

#### **6.3. Паспорт фонда оценочных средств**

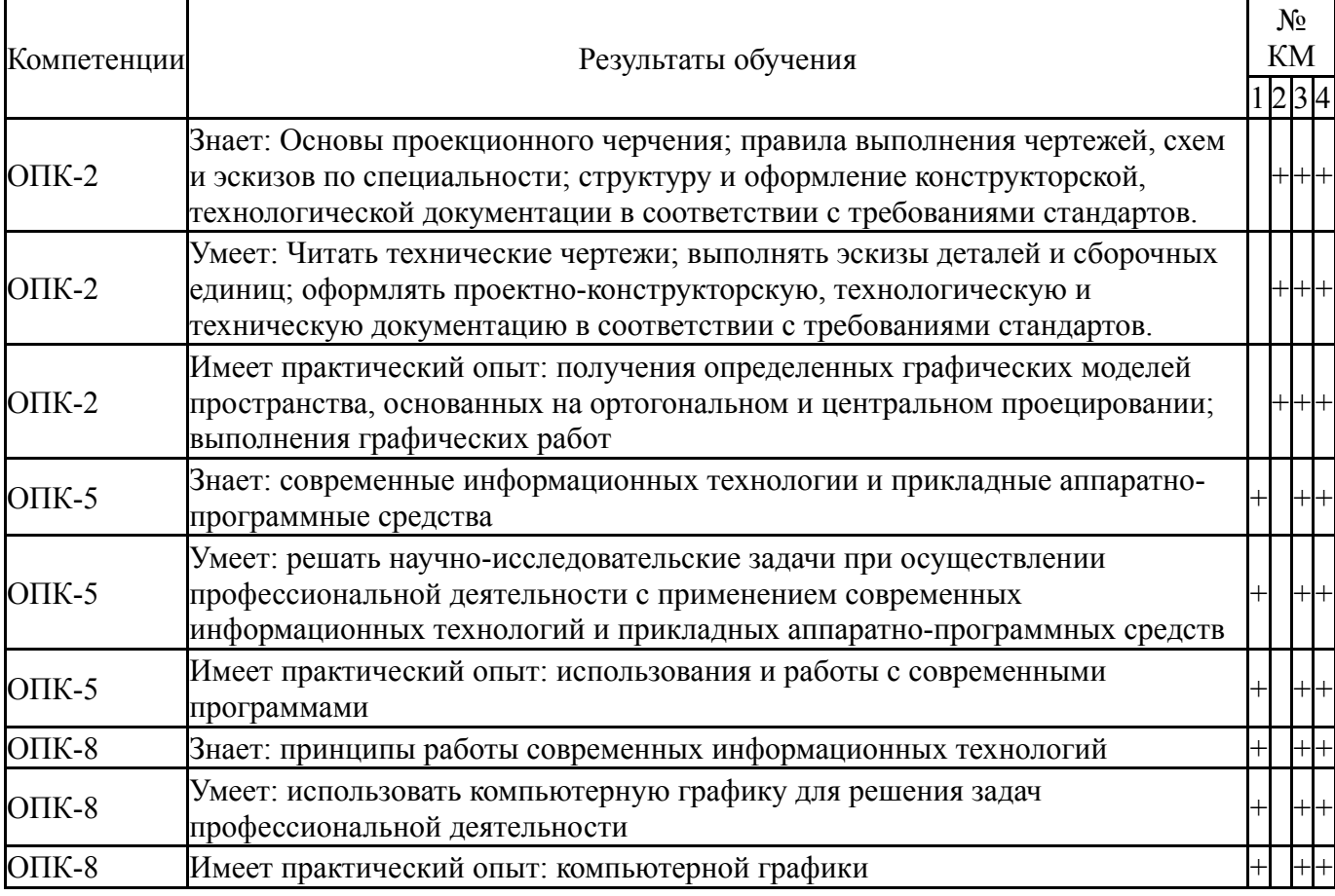

Типовые контрольные задания по каждому мероприятию находятся в приложениях.

#### **7. Учебно-методическое и информационное обеспечение дисциплины**

#### **Печатная учебно-методическая документация**

*а) основная литература:*

1. Инженерная 3D-компьютерная графика [Текст] учеб. пособие для бакалавров А. Л. Хейфец и др.; под ред. А. Л. Хейфеца ; Юж.-Урал. гос. ун-т ; ЮУрГУ. - 2-е изд., перераб. и доп. - М.: Юрайт, 2012. - 464 с. ил.

#### *б) дополнительная литература:*

1. Логиновский, А. Н. Проекционное черчение Учеб. пособие А. Н. Логиновский, Л. И. Хмарова, Т. В. Бойцова; Юж.-Урал. гос. ун-т, Каф. Графика; ЮУрГУ. - Челябинск: Издательство ЮУрГУ, 2004. - 85,[2] с. ил.

*в) отечественные и зарубежные журналы по дисциплине, имеющиеся в библиотеке:*

Не предусмотрены

*г) методические указания для студентов по освоению дисциплины:*

1. Рабочая конструкторская документация: учебное пособие / А.Л. Решетов; Л.И. Хмарова; Е.А. Усманова. – Челябинск: Издательский центр ЮУрГУ, 2021. – 168 с.

*из них: учебно-методическое обеспечение самостоятельной работы студента:* 1. Рабочая конструкторская документация: учебное пособие / А.Л. Решетов; Л.И. Хмарова; Е.А. Усманова. – Челябинск: Издательский центр ЮУрГУ, 2021. – 168 с.

#### **Электронная учебно-методическая документация**

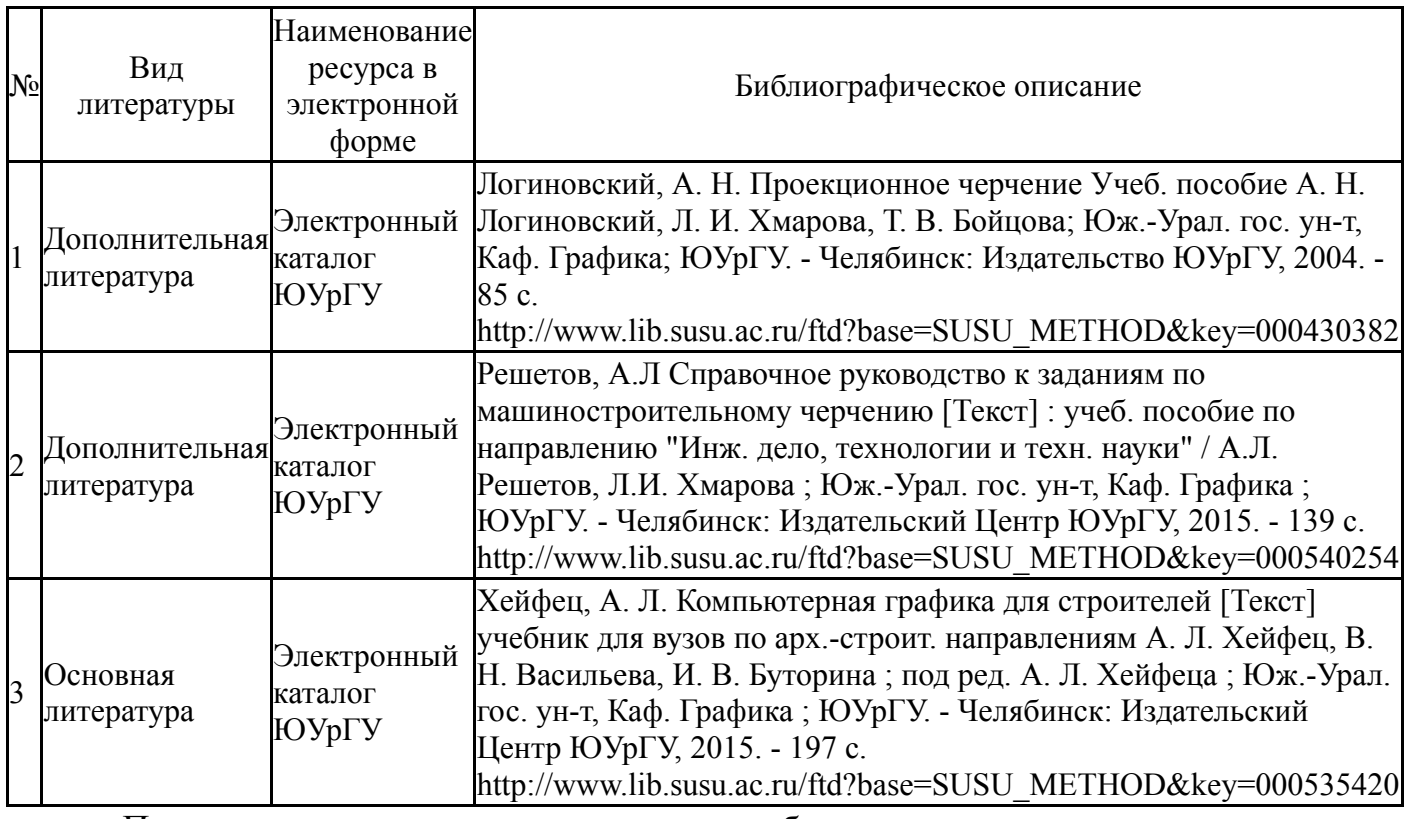

Перечень используемого программного обеспечения:

- 1. Adobe-Creative Suite Premium (Bridge, Illustrator, InDesign, Photoshop, Version Cue, Acrobat Professional, Dreamweaver, GoLive)(бессрочно)
- 2. Microsoft-Windows(бессрочно)
- 3. Microsoft-Office(бессрочно)
- 4. Dassault Systèmes-SolidWorks Education Edition 500 CAMPUS(бессрочно)
- 5. AutoDesk-AutoCAD(бессрочно)
- 6. ASCON-Компас 3D(бессрочно)

Перечень используемых профессиональных баз данных и информационных справочных систем:

Нет

#### **8. Материально-техническое обеспечение дисциплины**

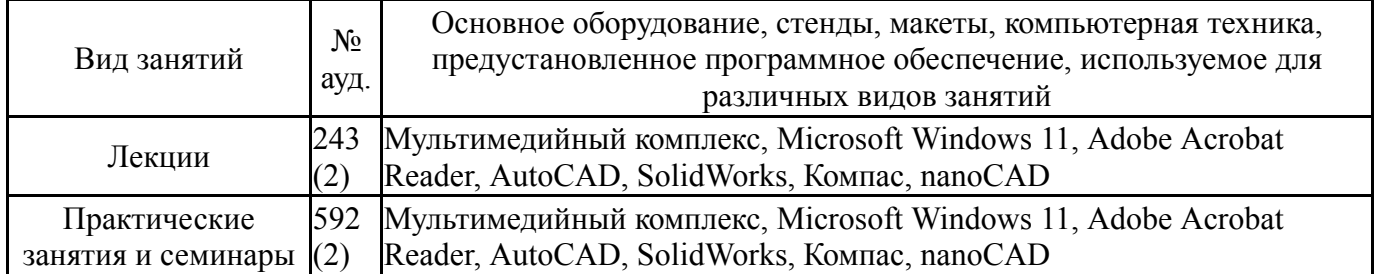